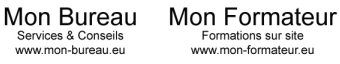

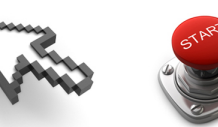

Laval Benoit 140 rue Antoine Parmentier 44600 Saint-Nazaire

## **OUTLOOK (14 heures) Tarif : 50 € / Heure**

**Public visé :** Tout utilisateur désirant découvrir ou réviser les bases d'Outlook et souhaitant aborder les fonctionnalités avancées. **Prérequis :** Connaissance de l'environnement Windows et / ou MAC

**Modalités d'évaluation :** Contrôle continu **Sanction :** Attestation de suivi de formation

## **Objectifs Pédagogiques** :

Maîtriser le paramétrage du serveur de messagerie Exchange pour une utilisation optimale d'Outlook.

Créer une boîte aux lettres et des destinataires avec accès messagerie ainsi que des contacts, des groupes de distribution

Utiliser les fonctionnalités avancées d'Outlook

## **Programme de cours :**

Découverte de Outlook :

- démarrer le logiciel
- découvrir l'environnement
- utiliser l'aide

Envoyer des messages Gérer les courriers reçus

Gestion des Agendas Outlook :

- qestion des agendas publics :
- synchronisation des agendas
- générer le rappel d'un événement dans un agenda public
- invitation à un événement et gestion des réponses

Gestion des contacts Outlook :

- personnalisation des champs des fichiers de contact (pour transferts Access-Outlook)
- importation de données d'un répertoire Access vers Outlook
- tri des contacts pour l'édition d'une liste de publipostage
- date de dernière mise à jour d'une fiche de contact

Gestion des tâches :

- création d'une tâche
- suivi des tâches

Gestion des listes d'adresses :

- présenter des listes d'adresses
- administrer et personnaliser des listes d'adresses

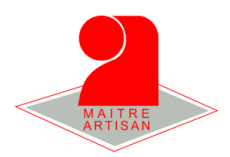

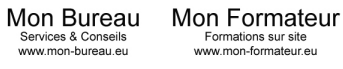

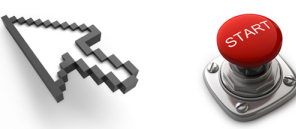

Laval Benoit 140 rue Antoine Parmentier 44600 Saint-Nazaire

Paramétrage et utilisation avancée des mails :

- auto-archivage des mails (nettoyage de la boîte aux lettres)
- création de règles
- réalisation de macro
- gestion des spams
- fonctionnalités à renseigner : journal, formulaires, réorganisation des dossiers

Gestion de la configuration et de la connectivité client :

- configuration des messages d'absence
- donner procuration pour accéder à une boîte aux lettres
- organisation d'une réunion
- création d'une planification de groupe.

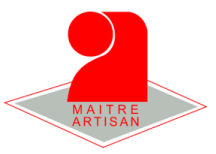